## **C++ Program Structure**

```
#include <iostream>
// other preprocessor directives
using namespace std;
// The line above puts your code into the "standard namespace,"
// which shortens many function names to save you typing.
int main()
{
      /* Put all of your code inside the main() function. This function must return 
         an integer when it finishes, usually 0 indicate it ran successfully. */
      return 0;
```

```
}
```
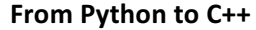

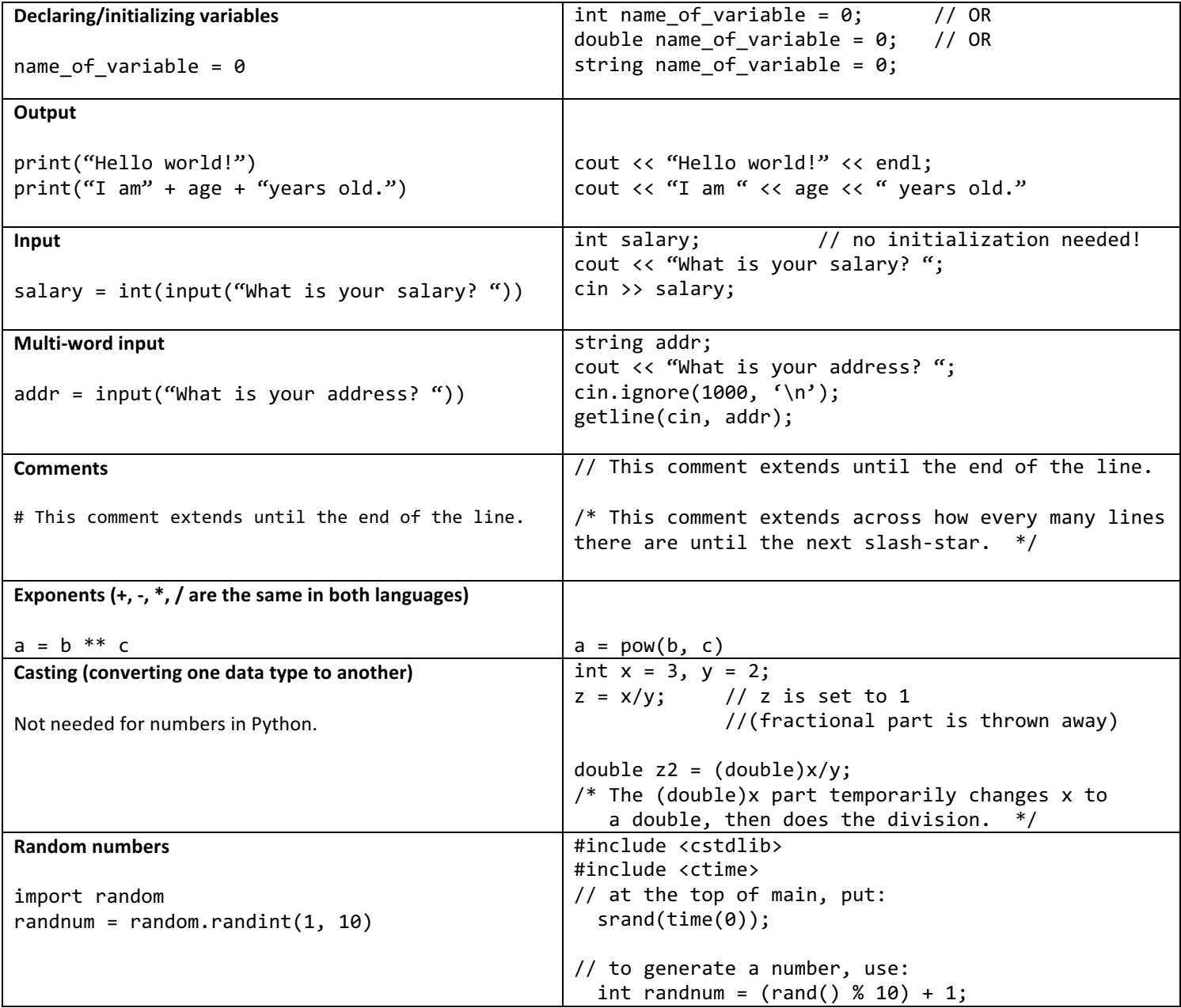